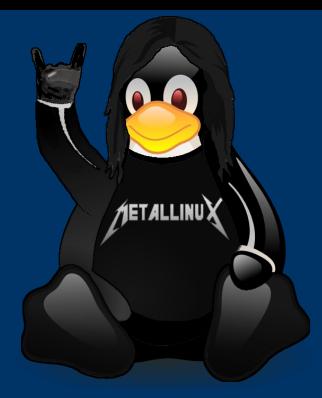

# HTML

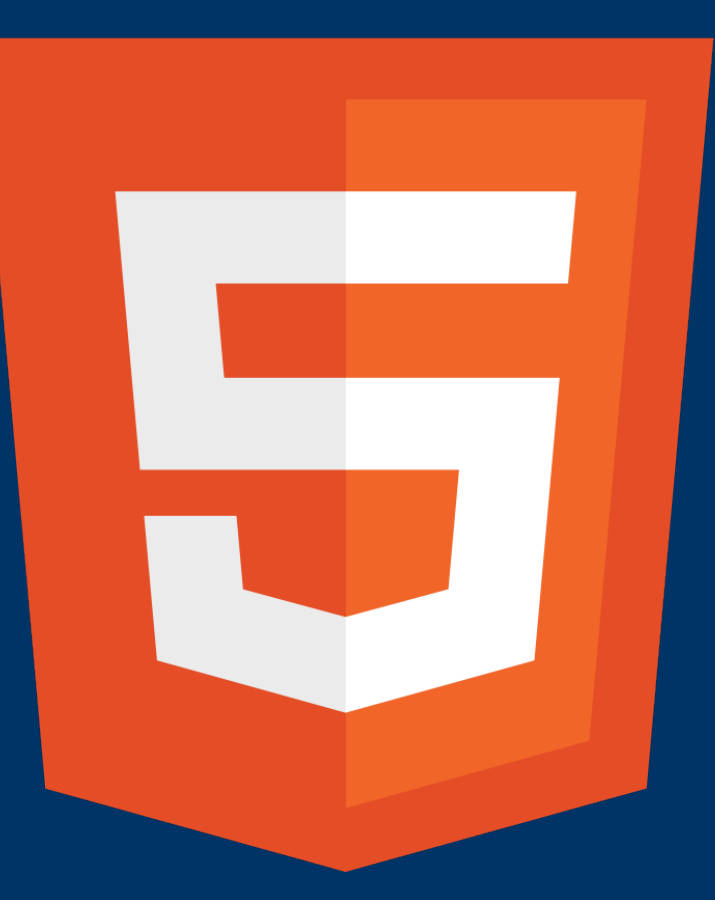

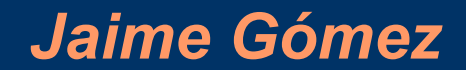

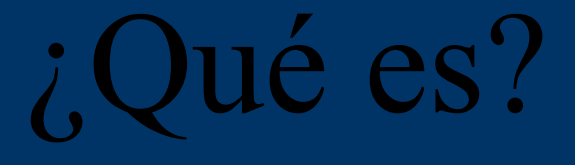

## Html 5 es la quinta revisión importante del lenguaje básico de la World Wide Web, HTML

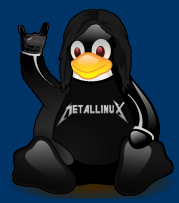

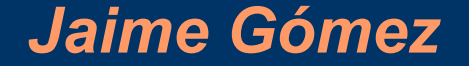

## DOS VARIANTES

HTML5 especifica dos variantes de sintaxis para HTML: un «clásico» HTML (text/html), la variante conocida como HTML5 y una variante XHTML conocida como sintaxis XHTML5.

Esta es la primera vez que HTML y XHTML se han desarrollado en paralelo.

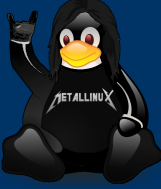

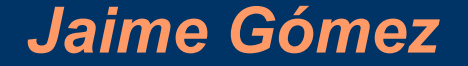

# W3C

El desarrollo de todo este lenguaje está regulado por el consorcio W3C. Todavía se encuentra en modo experimental aunque ya es usado por múltiples desarrolladores web por sus avances, mejoras y ventajas.

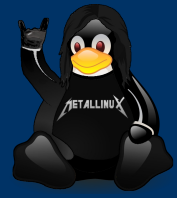

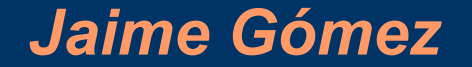

#### Novedades

 Nuevos elementos. Nuevos atributos. Soporte completo de CSS3. Video y Audio. Gráficos 2D/3D. Mejoras en los formularios. Almacenamiento local. Base de datos SQL.

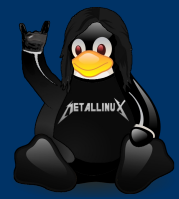

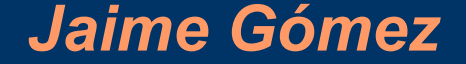

#### Etiquetas

Encontramos nuevas etiquetas, como así también, etiquetas que han quedado obsoletas o sin utilidad en la nueva versión del código de fuente.

Una de las etiquetas que voy a extrañar en HTML5 es la etiqueta center.

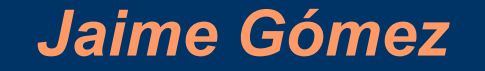

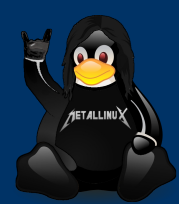

#### Audio y video

Una de las características más sonadas de HTML 5 es su soporte multimedia, que permite la reproducción de archivos de audio/vídeo, o bien la conexión y [reproducción de una fuente de audio/vídeo.](http://www.tutorialhtml5.com.ar/insertar-video-html5)  Esto se hace en HTML 5 con las etiquetas AUDIO y VIDEO, respectivamente.

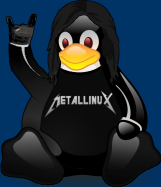

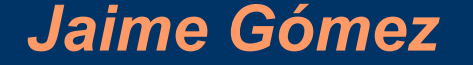

#### CSS3

La novedad consiste en la incorporación de nuevos mecanismos para mantener un mayor control sobre el estilo con el que se muestran los elementos de las páginas, sin tener que recurrir a trucos o hacks, que a menudo complicaban el código de las web.

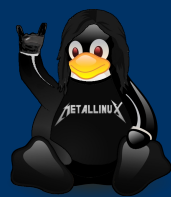

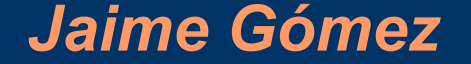

#### Ejemplo con CSS3

Vamos a crear una pila dinámica de fichas únicamente con HTML y CSS3 y usar tales características como la transformación y la transición (para los efectos dinámicos) y font-face, box-shadow y border-radius (para el estilo).

El resultado final puede variar dependiendo del navegador que se utilize.

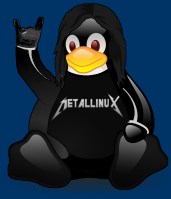

#### Ejemplo con CSS3

La impresión de un cubo tridimensional se pueden crear utilizando las modernas técnicas de CSS, sin necesidad de JavaScript, imágenes, lona o SVG. Uso de la propiedad propiedad transform para inclinar y girar rectángulos sombreados, las caras de cubo individuales pueden combinarse para formar un objeto 3D.

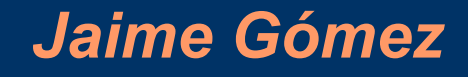

#### Canvas

Canvas es uno de los componentes más novedosos de estándar HTML 5 que sirve para dibujar dinámicamente imágenes en una página web. Usar el elemento <canvas> no resulta muy difícil, pero sí es necesario un conocimiento básico de HTML y JavaScript .

> <canvas id="entorno\_canvas" width="360" height="240">; </canvas>

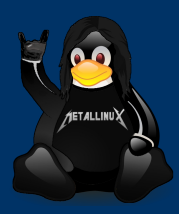

# EJEMPLOS CANVAS

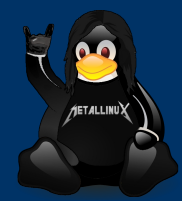

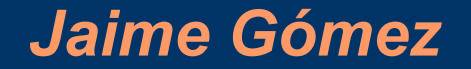

Los navegadores que mejor soportan html5 de momento son: Google Chrome, sin duda muy por delante en la carrera por los navegadores HTML compatibles. Mozilla firefox, que está perdiendo una gran cantidad de elementos clave, pero tiene puntos de bonificación para la aplicación de audio y vídeo, así como sus reglas de análisis. Internet Explorer 8 está bastante lejos detrás de la curva.

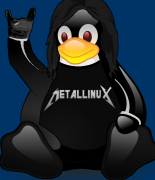

La conclusión está más que clara, el HTML5 te permite hacer cosas muy bonitas y seguramente sea el futuro de la red, pero es un futuro que aún no está al alcance de la mano, así que, si creas un site con HTML5 y te lías a poner elementos innecesarios, tampoco te va a ayudar; es decir, HTML5 no ayuda al posicionamiento de forma directa, tan sólo de forma indirecta, y si haces las cosas bien.

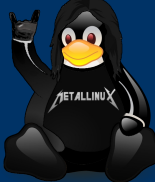